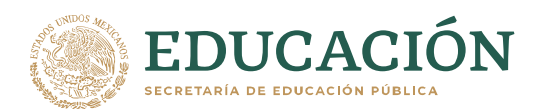

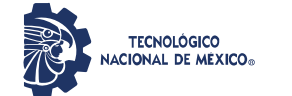

#### **Datos Generales de la asignatura**

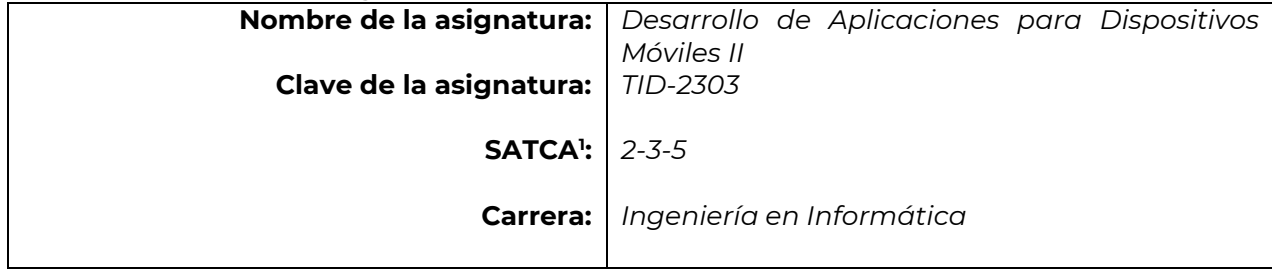

## **2. Presentación**

## **Caracterización de la asignatura**

El uso de los dispositivos móviles se centra en las necesidades de los usuarios y su interacción con las aplicaciones, por lo que esta asignatura aporta al perfil del egresado la capacidad para desarrollar aplicaciones móviles que interactúen directamente con el usuario y que además utilicen los recursos de hardware propios de los dispositivos. Además, permite la capacidad de interactuar con las diferentes plataformas y tecnologías emergentes.

Esta asignatura es posterior a la materia de Desarrollo de Aplicaciones para Dispositivos Móviles, como parte de la continuidad del desarrollo sobre una plataforma móvil abierta. **Intención didáctica**

Esta asignatura provee al estudiante la posibilidad de desarrollar aplicaciones enfocadas al usuario final empleando diferentes tecnologías, así como la idea de utilizar la mayoría de los recursos con los que cuentan los dispositivos, de manera que se den solución a necesidades reales.

El temario está organizado en tres temas. El primer tema introduce al estudiante en el manejo de los componentes de entrada, tales como el teclado, pantalla táctil, gestores, entre otros.

El tema dos se centra en comprender el ciclo de vida de las actividades, así como emplear los componentes multimedia para la reproducción y grabación de audios en las aplicaciones.

El tema tres permite reconocer los diferentes sensores de los dispositivos, tanto internos como externos y emplearlos para el desarrollo de aplicaciones que resuelvan problemáticas asociados a la utilización de los mismos. Además, se incluye un apartado de posicionamiento con google maps y los permisos para el acceso a los diferentes recursos.

<sup>1</sup> Sistema de Asignación y Transferencia de Créditos Académicos

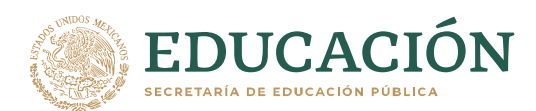

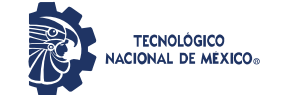

## **3. Participantes en la actualización, el diseño, consolidación y/o seguimiento curricular del programa**

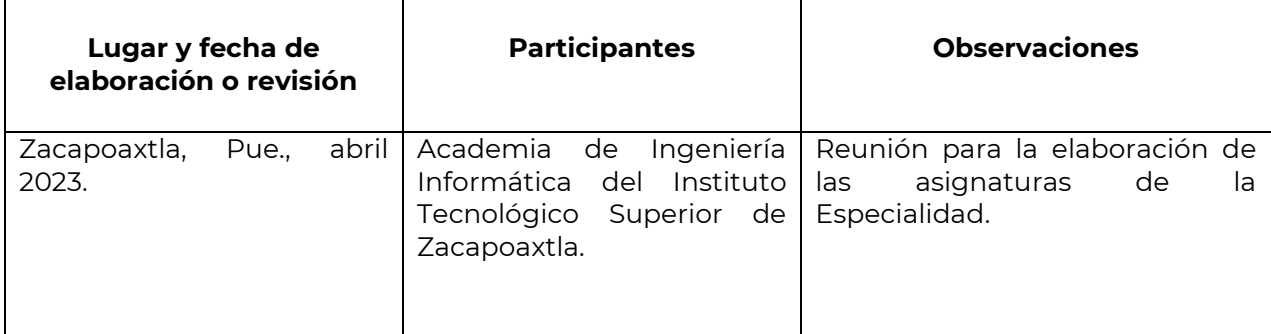

## **4. Competencia(s) a desarrollar**

# **Competencia(s) específica(s) de la asignatura**

- Reconoce los diferentes elementos de entrada del dispositivo móvil y aplicarlos en el desarrollo de aplicaciones que interactúen con el usuario.
- Identifica los diferentes recursos (tanto internos como externos) de los dispositivos móviles y desarrolla a partir de ellos aplicaciones móviles, que den solución a problemas relacionados con el uso de sensores.
- Reconoce las tecnologías emergentes a su época y emprende el desarrollo de aplicaciones para este tipo de plataformas.

#### **5. Competencias previas**

- Analiza problemas informáticos y representa su solución mediante herramientas de software orientado a objetos.
- Identifica y analiza necesidades de información para su representación, tratamiento y automatización para la toma de decisiones.
- Diseña esquemas de bases de datos para generar soluciones al tratamiento de información.
- Identifica y aplica distintos SGBD, así como sus herramientas.
- Aplica diferentes entornos de desarrollo en la solución de aplicaciones, para diferentes plataformas.
- Identifica y aplica un lenguaje de programación orientado a objetos para la solución de problemas informáticos.

#### **6. Temario**

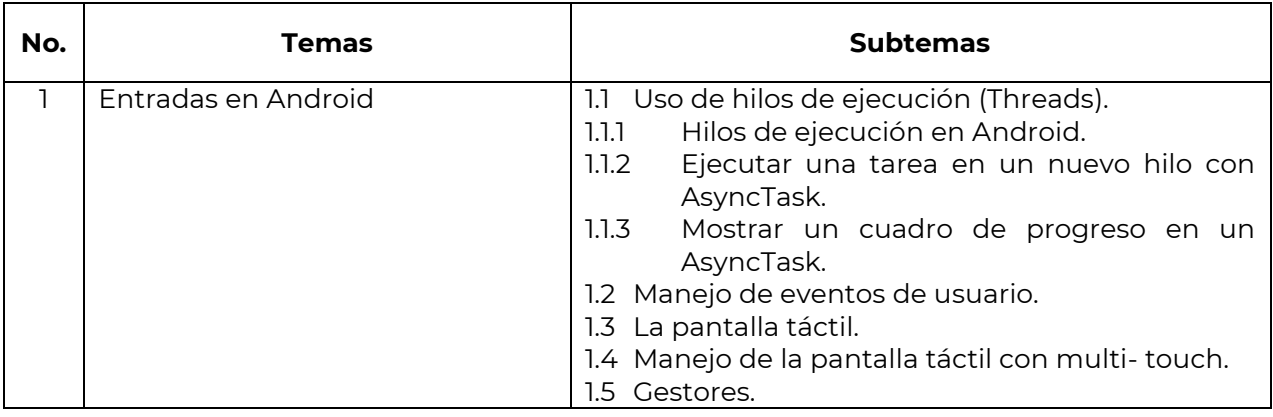

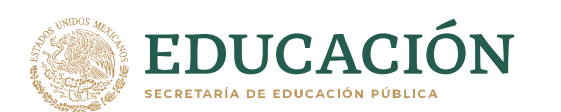

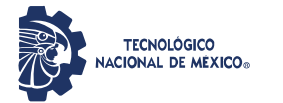

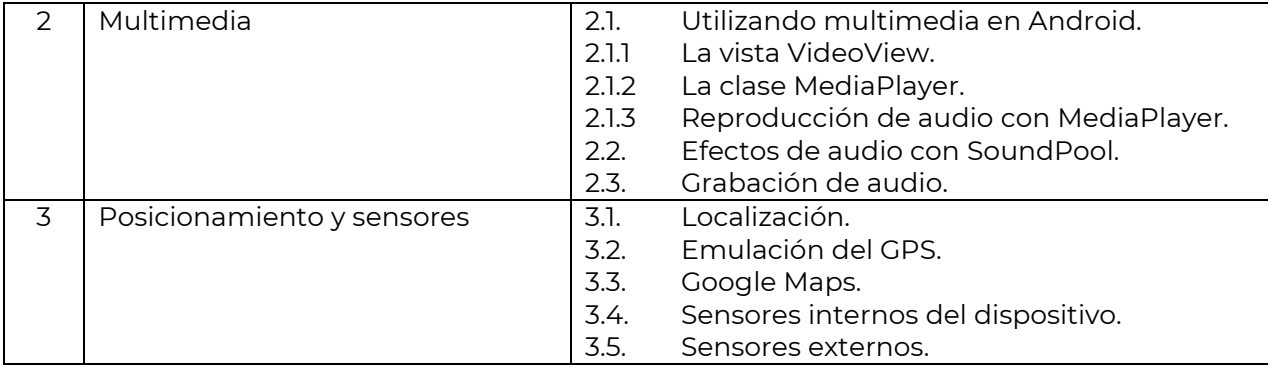

# **7. Actividades de aprendizaje de los temas**

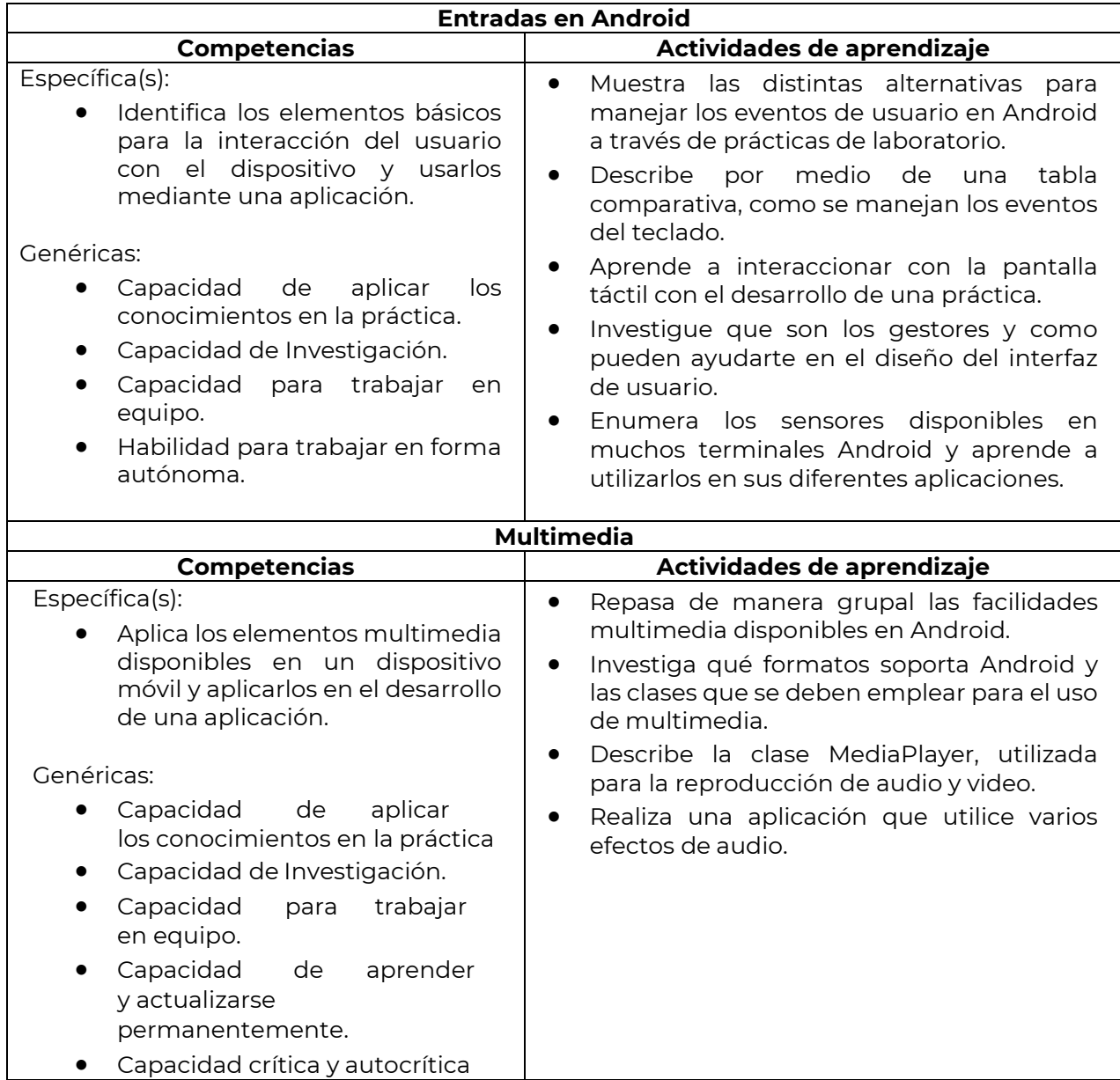

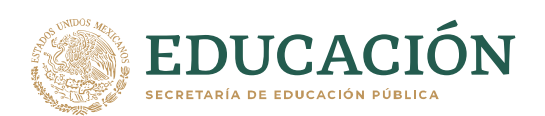

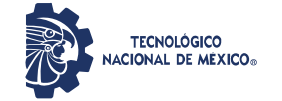

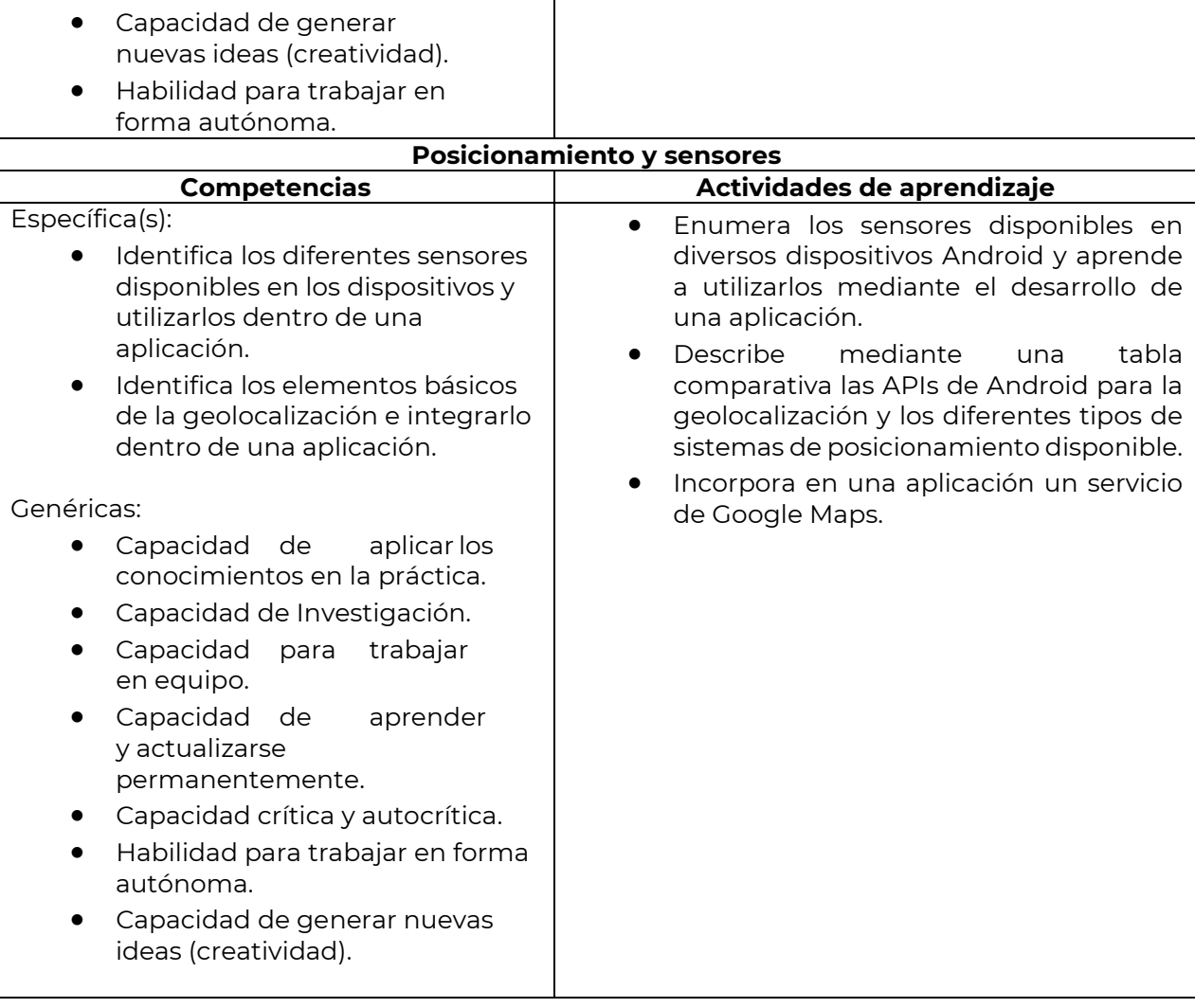

# **8. Práctica(s)**

- Desarrollo de una aplicación móvil que manipule el GPS y muestre los resultados en alguna plataforma de Mapas.
- Aplicación que haga uso de los sensores como acelerómetro, barómetro, conteo de pasos, detector de pasos, detector huella digital, giroscopio, brújula.

# **9. Proyecto de asignatura**

Para la evaluación de las competencias específicas, el alumno debe desarrollar una aplicación Móvil que ataque una necesidad de su entorno, en la que haga uso de elementos de posicionamiento y/o uso de sensores.

Es deseable que la aplicación sea parte del seguimiento de un proyecto derivado de la materia anterior, de manera que le dé continuidad y le sume módulos que abarquen los temas vistos durante la materia. Además, será necesario que se distribuya en alguna plataforma de descarga (PlayStore de Google o Aptoide).

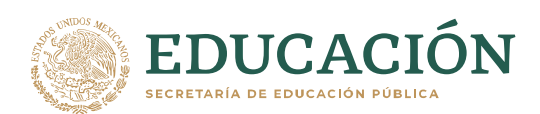

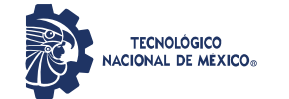

#### **10. Evaluación por competencias**

- Simulación de situaciones reales
- Guías de Observación
- Valoración de productos terminados
- Pruebas de desempeño
- Rubricas
- Listas de verificación de desempeño
- Listas de verificación de productos
- Guía de evaluación de proyectos
- Portafolios de evidencias
- Cuestionarios de conocimientos

#### **11. Fuentes de información**

- 1. Gironés, J. T. (2013). El gran libro de android (Vol. 3). Valencia, España: Alfaomeg Marcombo.
- 2. Jesús Tomas, V. C. (2014). El gran libro de Android Avanzado (Vol. 2). Valencia, España: Alfaomega Marcombo.
- 3. Valencia, U. P. (10 de febrero de 2013). Especialización en desarrollo de aplicaciones Android. Recuperado el 18 de agosto de 2015, de Android Curso: www.androidcurso.com
- 4. Delessio, C., Darcey, L. and Conder, S. (n.d.). Sams teach yourself Android application development in 24 hours. SMYTH, N.
- 5. Smyth, N Android Studio development essentials 6 Edition, . (n.d.).(Dec 2015) CreateSpace Independent Publishing Platform, ISBN-10: 1519722087, ISBN- 13: 978- 1519722089
- 6. ANNUZZI, J.,(2015) Introduction to Android application development, Wesley; 5 edition (18 Dec. 2015), ISBN-10: 013438945X, ISBN-13: 978-0134389455